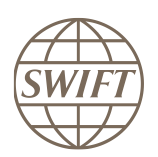

### SWIFT Compatible Applications

# Alliance Access Integration – MQ Host Adaptor

### Technical Qualification Test 2021

This document lists the tests for application providers that integrate their back-office application or middleware with Alliance Access using MQ Host Adaptor

Version 1

March 2021

# **Legal Notices**

#### **Copyright**

SWIFT © 2021. All rights reserved.

You may copy this publication within your organisation. Any such copy must include these legal notices.

#### **Disclaimer**

SWIFT supplies this publication for information purposes only. The information in this publication may change from time to time. You must always refer to the latest available version.

#### **Translations**

The English version of SWIFT documentation is the only official version.

#### **Trademarks**

SWIFT is the trade name of S.W.I.F.T. SCRL. The following are registered trademarks of SWIFT: SWIFT, the SWIFT logo, Sibos, SWIFTNet and Accord. Other product, service, or company names in this publication are trade names, trademarks, or registered trademarks of their respective owners.

# **Table of Contents**

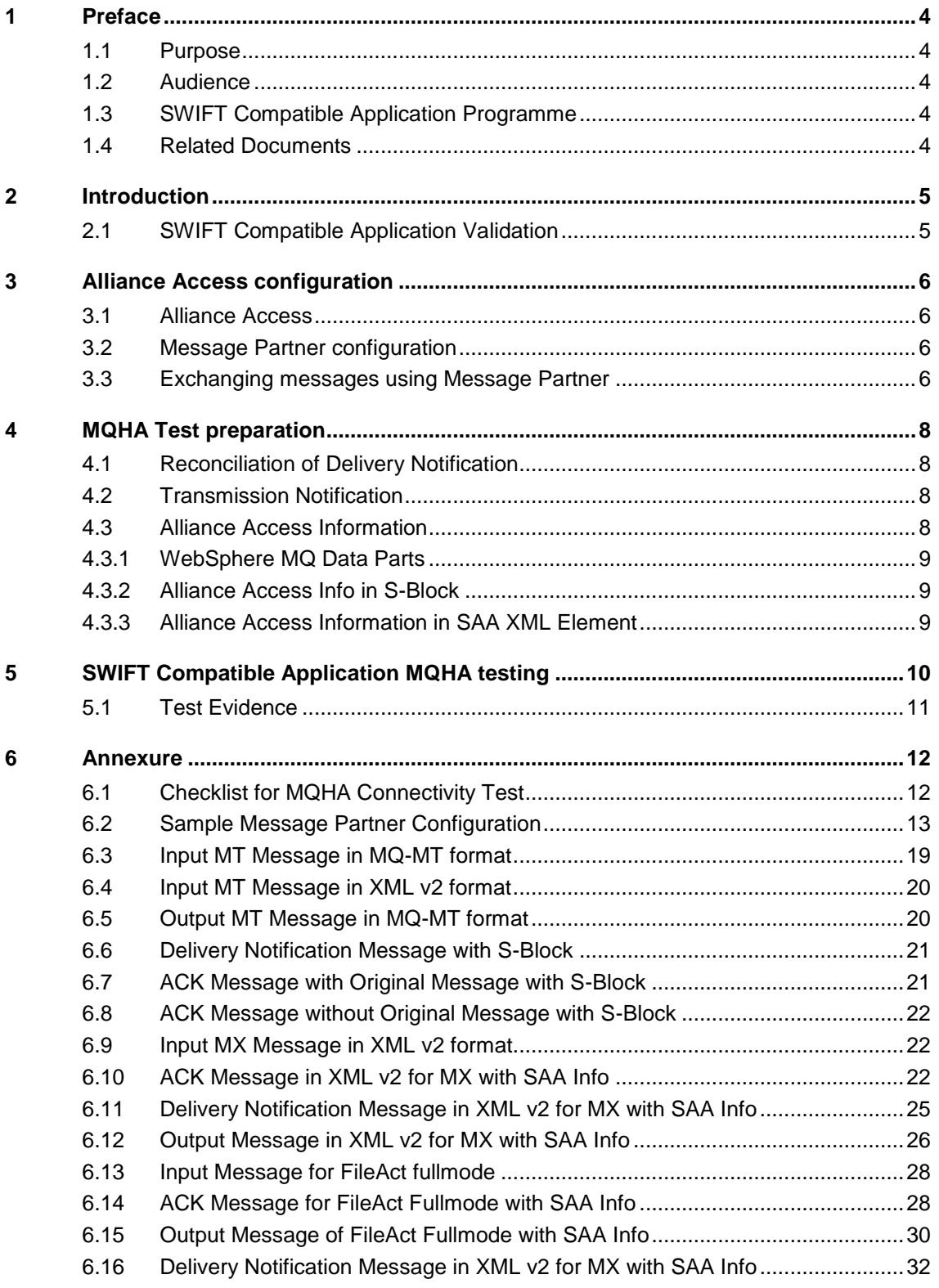

## <span id="page-3-0"></span>**1 Preface**

### <span id="page-3-1"></span>**1.1 Purpose**

This document describes the test scenarios that a financial application has to pass to be compliant with Alliance Access using MQ Host Adaptor (MQHA).

The purpose of the MQHA qualification is to verify the capacity of an application to correctly integrate with SWIFTNet via Alliance Access MQ Host Adapter.

### <span id="page-3-2"></span>**1.2 Audience**

The target audience for this document is both Partners considering the compatibility of a product, and SWIFT Users that look after an overview of the SWIFT Compatible contents. The audience should be familiar with SWIFT portfolio from a technical and a business perspective.

### <span id="page-3-3"></span>**1.3 SWIFT Compatible Application Programme**

The SWIFT Compatible Application programme covers the entire financial application chain, from Trade, Treasury and Payment, to Corporate and Securities segments.

Each SWIFT Compatible defines a set of criteria, which are reviewed every year to ensure that the application remains aligned with the financial market evolution and with customer needs.

These criteria are designed to reflect the capability of a financial application to provide message processing automation in a SWIFT context, and to support straight through processing (STP) in order to increase customer value, limit customisation needs and cost, and reduce time to market.

### <span id="page-3-4"></span>**1.4 Related Documents**

The following documents can be found over swift.com:

- [Alliance Access 7.4](https://www2.swift.com/knowledgecentre/publications/aa_7_4_rl/1.0?topic=ref_1166078069.htm) release overview
- WebSphere MQ Interface For Alliance Access 7.4 [Migrating to the MQ Host Adapter](https://www2.swift.com/knowledgecentre/publications/aa_7_4_conf_guid/3.0?topic=con_120699.htm)
- [Alliance access system management guide](https://www2.swift.com/knowledgecentre/publications/aa_7_4_adm_guid_win/2.0)
- [WebSphere MQ Interface 7.4](https://www2.swift.com/knowledgecentre/publications/ag_7_4_mq_hst_adap_conf_guid/3.0) User Guide
- [sam\\_aaccess\\_headers](https://www2.swift.com/uhbonline/books/a2z/exceptions_and_investigations.htm)

# <span id="page-4-0"></span>**2 Introduction**

Alliance access supports two interfaces for exchanging SWIFT messages with back office applications through IBM WebSphere MQ:

- WebSphere MQ Interface for Alliance Access software application (**MQSA**), which is built using functions of the Alliance Developer Kit (ADK).
- Alliance Access MQ Host Adapter (**MQHA**), which is embedded in the Application Interface. It does not require the installation of any ADK software

Alliance Access comes with a licensable option that supports interactive communications between Alliance Access and IBM's WebSphere MQ. The WebSphere MQ middleware uses a central message queuing mechanism to temporarily store messages from data providers that can be picked up by a data consumer at its own speed, while introducing a transparency layer for operating system and communications protocol.

The MQHA is using the standard mechanism of message partner definition available in Alliance Access, including routing rules and profile definition. Each WebSphere MQ queue is associated to a defined message partner, and linked to a security profile. Routing rules must also be defined to integrate each MQ based message partner inside the Alliance Access routing scheme. MQHA functionality is aligned with the way all other message partner works in Alliance Access.

### <span id="page-4-1"></span>**2.1 SWIFT Compatible Application Validation**

Support of MQHA is one of the qualification criteria for granting the SWIFT Compatible to a financial application.

The Partners who deployed the SWIFT Alliance connectivity to SWIFT ITB can perform these tests independently. Test environment configuration is described in **[section 3](#page-5-0)**.

## <span id="page-5-0"></span>**3 Alliance Access configuration**

This set-up is applicable for Partners that deployed an ITB environment and connect to Alliance Access **from their premises**.

### <span id="page-5-1"></span>**3.1 Alliance Access**

To prepare for the tests, the Alliance Access system must be installed and configured at Partner premises.

Alliance Access must be upgraded to release 7.4 or higher. It is necessary to get acquainted with the Alliance Access - [System Management Guide](https://www2.swift.com/knowledgecentre/publications/aa_7_4_adm_guid_win/2.0) and alliance 7.4 [release overview](https://www2.swift.com/knowledgecentre/publications/aa_7_4_rl/1.0?topic=ref_1166078069.htm) Guide to further configure the interface for test purpose. The Application Interface module of Alliance Access provides all the functions necessary to manage Message Partner profiles. Using Application Interface application, the Partner needs to set up the connection profiles that are used by Alliance Access to connect with external message partners. The Application Interface allows exchanging messages with external backoffice systems or "Message Partners".

### <span id="page-5-2"></span>**3.2 Message Partner configuration**

The MQHA communication session is set up and controlled with a dedicated Message Partner configuration in Alliance Access. Using the procedure described in the [Alliance Access System](https://www2.swift.com/knowledgecentre/publications/aa_7_4_adm_guid_win/2.0)  [Management Guide](https://www2.swift.com/knowledgecentre/publications/aa_7_4_adm_guid_win/2.0) – WebSphere MQ Connection Method, create a Message Partner for the MQ queue.

- Specify the connection method as WebSphere MQ
- Specify the direction of message transfer (from Message Partner and To Message Partner)
- Configure the other parameter

For detailed procedure for creating message partner profile for every MQ Queue, please refer to the procedure described in the Alliance Access System Management Guide – WebSphere MQ Connection Method.

The Partner must ensure that:

- The Alliance Access Server must be running and the message partner enabled
- Alliance Access must be able to connect the Queue Manager. The connection is made through WebSphere MQ environment variables (MQSERVER or MQCHLTAB and MQCHLLIB)

Please refer to System Management Guide – Alliance Access for additional information for configuring and managing Message Partner Profiles. A screenshot of sample Message Partner is provided in [section 7.](#page-12-0)

### <span id="page-5-3"></span>**3.3 Exchanging messages using Message Partner**

- The MQHA supports MT, MX and FileAct messages. MT test messages can be exchanged using MQ-MT format and XML v2 format, while MX and FileAct test messages can only be sent in XMLv2 format. The application provider will prepare and route the messages in to WebSphere MQ queue for Alliance Access to process.
- The messages being sent must be the message types supported by the partner application.
- All messages entering Alliance through the Application Interface are queued at one single point of entry - \_AI\_from\_APPLI (AI Inbound Queue), before being routed onwards.
- The successfully processed messages will be stored by Alliance Access in the SI to SWIFT Queue [MT messages) or \_SI\_to\_SWIFTNet (MX and FileAct messages) Queue
- SWIFT Network returns Notification messages for technical reconciliation and response messages, since the test messages were used for "self transfers", meaning, the sender and receiver BIC are the same.

 The application must download the Network notifications and messages sent in "Output from SWIFT" direction.

## <span id="page-7-0"></span>**4 MQHA Test preparation**

MQHA supports the exchange of messages in the following data formats:

- **MQ-MT ASCII (MT messages only)**
	- MQHA supports ASCII character encoding only. The EBCDIC character encoding is not supported. Therefore, IBM WebSphere MQ must perform the conversion between EBCDIC and ASCII, if it is required. In that case, for messages being sent, the Format field of the MQ Descriptor must be set to the value MQFMT\_STRING. For messages received by the partner application, the get message option MQGMO\_CONVERT must be used.
- **XML version 2 (MX and MT messages, and files for FileAct service)**
	- MQHA does not support XML version 1. The Partner must use XML version 2, with revision Original, 1 to 7 as described is Alliance Access System Guide for MT and MX.
	- For FileAct messages, XML version 2, revision 2 or 3 must be used

For more information about these formats, see the **Alliance Access System Management Guide** – Message Formats Used in AI". Sample messages of MT in [MQ-MT](#page-18-0) format and [XML v2](#page-19-0) format is provided in section 7. The file of FileAct is not shown in the examples in Section 7. Please refer to sam\_aaccess\_headers.pdf document for messages samples exchanged with Alliance Access, in scope of the SWIFT solution.

For SWIFT Compatible Application validation, at least one of the following file formats will be tested:

- MQ-MT (for MT message only)
- <span id="page-7-1"></span>XML v2 format for MT or MX or FileAct messages

### **4.1 Reconciliation of Delivery Notification**

When the messages are sent to Alliance Access, the application can optionally request for a delivery notification. This will result in Alliance Access receiving a message about the message delivery, which can be reconciled with the original message.

In MQHA the reconciliation of delivery notification can be achieved in two ways:

- a) Delivery Notification system message contains MIR of the original message
- b) Alliance Access Traffic Reconciliation (TR\_REC)

*The Partner must demonstrate the capability of their application to process the Delivery Notification Message and to reconcile it with the original message*.

<span id="page-7-2"></span>A sample Delivery Notification message is provided in [section 7.](#page-20-0)

### **4.2 Transmission Notification**

A transmission notification is a message representing the result of transmission to SWIFT network. SWIFT performs full syntax and semantic checks before it returns an acknowledgement (ACK). Other checks, such as validity of the sender and the receiver, are also performed. These checks can cause a message to be rejected and a negative acknowledgement (NAK) is returned in response.

<span id="page-7-3"></span>*The Partner must demonstrate their application capability to process the Transmission Notification Message and reconcile with the original message*.

### **4.3 Alliance Access Information**

MQHA can transmit Alliance Access information either in the MQ Description or in MQ Message Data part. Brief explanation about WebSphere MQ Data Parts is provided in the following section. For more information about WebSphere MQ Data Parts, please refer to WebSphere MQ Interface 7.4 User Guide.

### <span id="page-8-0"></span>**4.3.1 WebSphere MQ Data Parts**

Each data item exchanged over WebSphere MQ consists of two parts:

- Message Descriptor
- Message Data

Message Descriptor holds the WebSphere MQ defined fields, of which some of the fields can be set by the financial application.

Message Data contains the message exchanged between applications.

Vendor must configure their Alliance Access to transmit Alliance Access information in the Message Data part. This can be done by checking "Transfer SAA Information" and not selecting "Use MQ Descriptor". When this information is transmitted in Message Data part, Alliance Access transmits the information as below:

- In MQ-MT format the Alliance Access Information is transmitted in S-Block.
- In XML v2 format the Alliance Access Information is transmitted through the new Alliance Access Info XML element.

<span id="page-8-1"></span>*The Partner must demonstrate their application capability to process the Alliance Access information contained in S-Block in MQ-MT format and in the XML element in XML v2 format.*

#### **4.3.2 Alliance Access Info in S-Block**

MQHA always transmits the S-Block in MQ-MT format. S-Block is always placed at the end of the transmission notification.

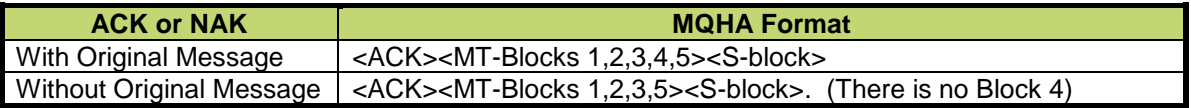

S-Block includes the following information:

- the Alliance Access instance name followed by /
- either:
	- exit point that the message was taken from (emission profile) messages sent from partner application to Alliance Access
	- the routing point where the message ended reception profiles (reception profile) messages sent by Alliance Access to partner application
- the owner of the Alliance Access instance
- the unit to which the message belongs

The partner application need to capture the ACK or NAK received back from SWIFT and reconcile with the original message. The partner application should be able to handle the S-Block positioned at the end of the transmission notification message and the additional tags sent back by MQHA.

<span id="page-8-2"></span>A sample Acknowledgement message [with original message](#page-20-1) and [without original message](#page-21-0) is provided in section 7

#### **4.3.3 Alliance Access Information in SAA XML Element**

MQHA transmits Alliance Access information in a separate XML element in the ACK, Delivery Notification and Output message sent from Alliance Access to partner application. The Alliance Access information includes the following:

- the Alliance Access instance name followed by /
- either:
	- exit point that the message was taken from (emission profile) messages sent from partner application to Alliance Access
- the routing point where the message ended reception profiles (reception profile) messages sent by Alliance Access to partner application
- the owner of the Alliance Access instance
- the unit to which the message belongs

The partner application need to capture the ACK and Delivery Notification messages received from SWIFT that contains the Alliance Access Info XML element in the DataPDU.

<span id="page-9-0"></span>A sample [Network Acknowledgement,](#page-21-2) [Delivery Notification](#page-24-0) and [Output from SWIFT](#page-25-0) messages with Alliance Access Info XML element is provided in section 7

### **5 SWIFT Compatible Application MQHA testing**

To be qualified as MQHA compliant, Partners need to send MT / MX messages /FileAct files (depending on the label category), and act upon received messages including Ack/Nack and delivery notifications.

- 1. The Partner application prepares the MT MX and FileAct message types required in the SWIFT Compatible Application criteria document. The "From" session is started and the test messages are created in the WebSphere MQ queue configured in Message Partner Profile in the Alliance Access server.
- 2. Partners having their own ITB environment must use their PIC in the sender and receiver fields of the message.
- 3. If the partner application supports only MT messages, the test messages can be sent in either MQ-MT ASCII format or in XML v2 format If the partner application supports SWIFT Solutions, then the only format Alliance can read is XML v2 format
- 4. For individual label requirements, the vendor application must exchange application supported SWIFT Messages. Vendor should refer to label specific technical validation guide for the in-scope SWIFT MT, MX and FileAct Messages.
- 5. The partner application must include delivery notification instructions while generating the test messages. MQHA will transmit the delivery notification either through system message or through Traffic Reconciliation message. The partner application must receive the delivery notification information and reconcile with the original message sent to Alliance Access
- 6. Alliance Access must be configured to return Alliance Access information. When receiving messages from Alliance Access in MQ-MT format, the partner application must accept this information from S-Block and when receiving XML V2 messages, the partner application must accept this information from Alliance Access Info XML element
- 7. The acknowledgement of transmission is sent through transmission notification message. The partner application needs to capture the ACK and NAK received back from SWIFT and reconciled in the partner application. Evidences of reconciliation mechanism (screen dump, event log, dataset extract) will be handled back to SWIFT Qualification service provider.

## <span id="page-10-0"></span>**5.1 Test Evidence**

The Partner will extract the following evidences covering the testing period and send them via email to the Validation Service provider for Technical Validation of MQHA connectivity test.

#### **Partners with own ITB connectivity**

- Alliance Access Event Journal report
- Message File report
- Message Partner Configuration details
- Samples of ASCII (MT) and XMLv2 files (MT, MX FileAct)
- Screenshots / Log File / Dataset extract / Reports generated from the Partner application evidencing the test execution through Partner application and the reconciliation mechanism against delivery notification and transmission notification for ACK and NAK

# <span id="page-11-0"></span>**6 Annexure**

### <span id="page-11-1"></span>**6.1 Checklist for MQHA Connectivity Test**

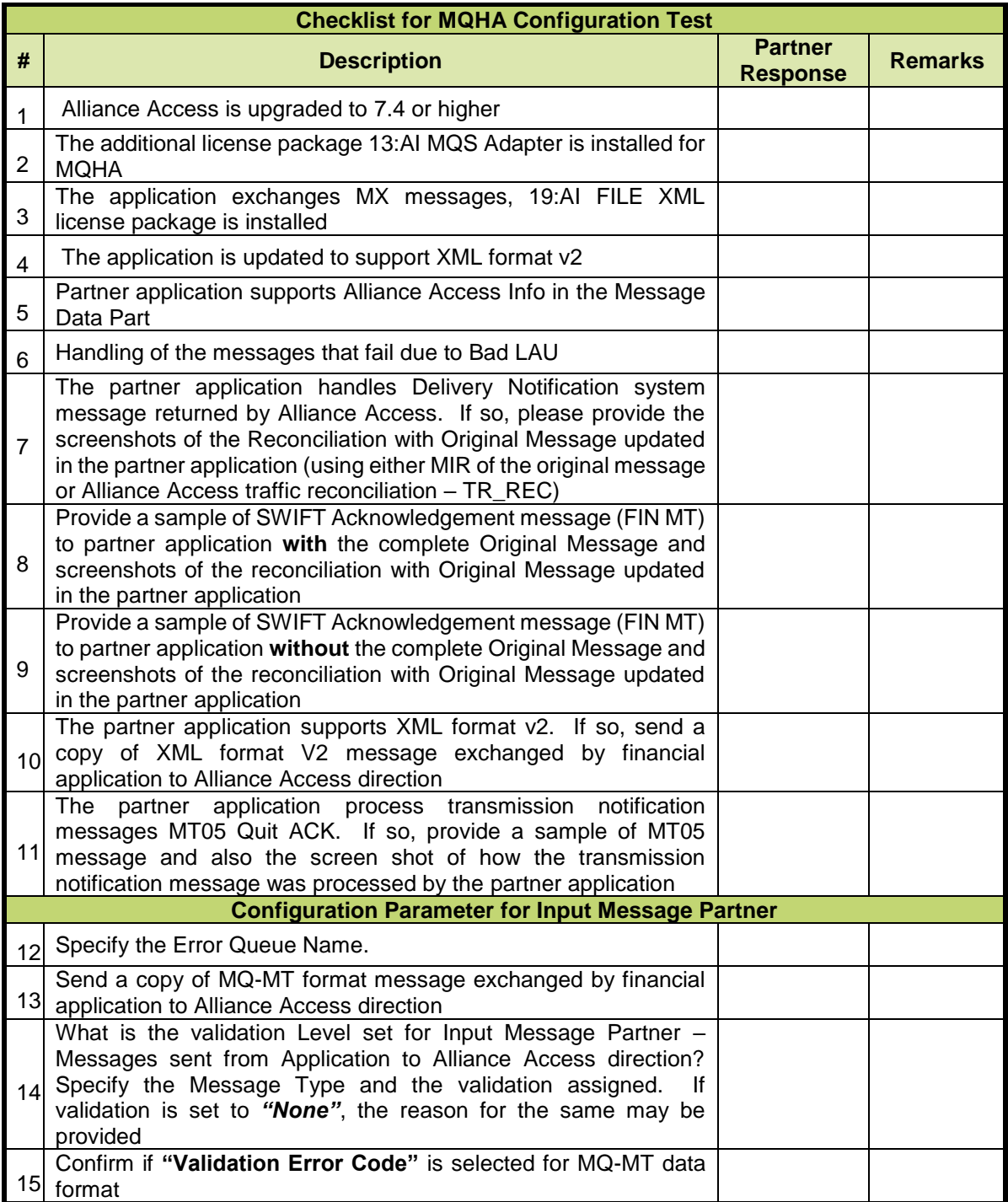

### <span id="page-12-0"></span>**6.2 Sample Message Partner Configuration**

Direction: From Message Partner to Alliance Access

#### Format: MQ-MT

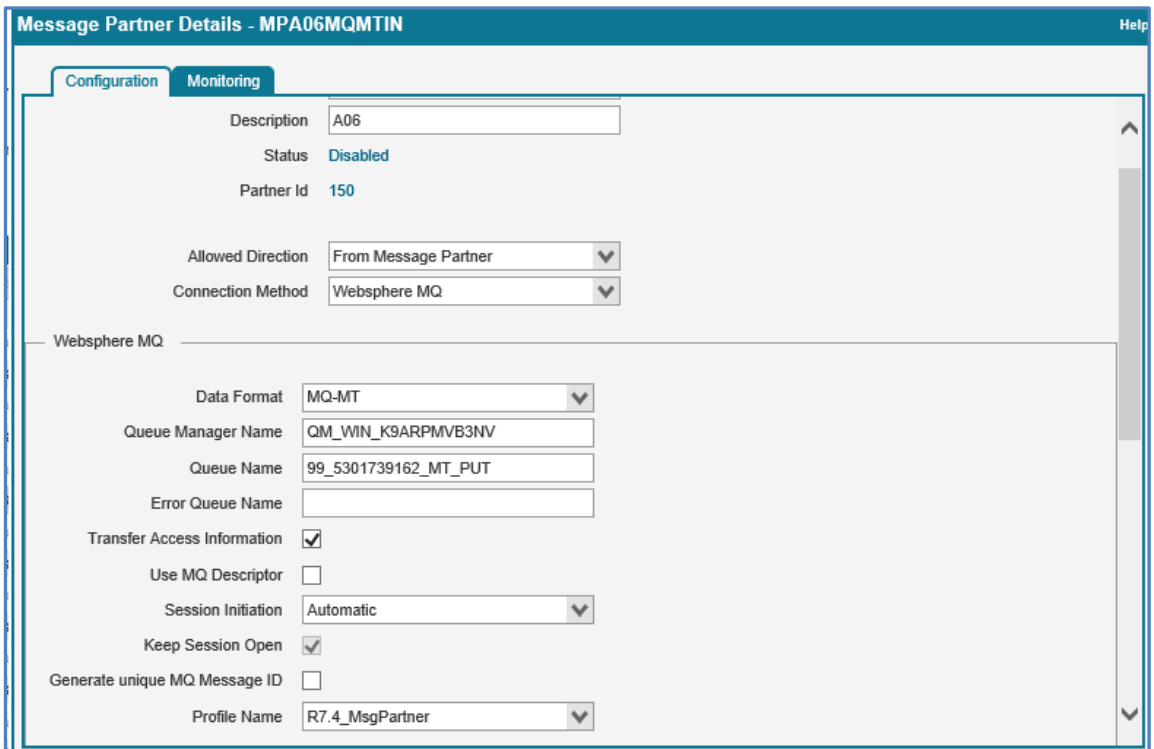

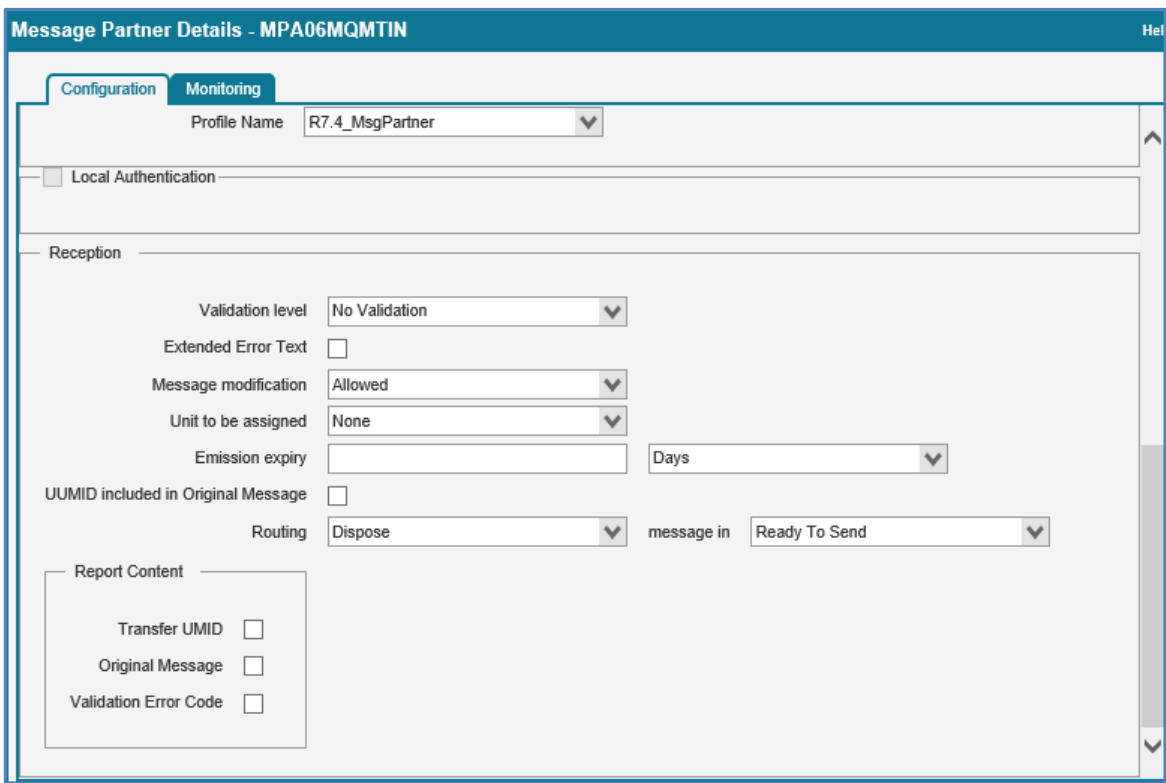

### Direction: From Alliance Access to Message Partner

### Format: MQ-MT

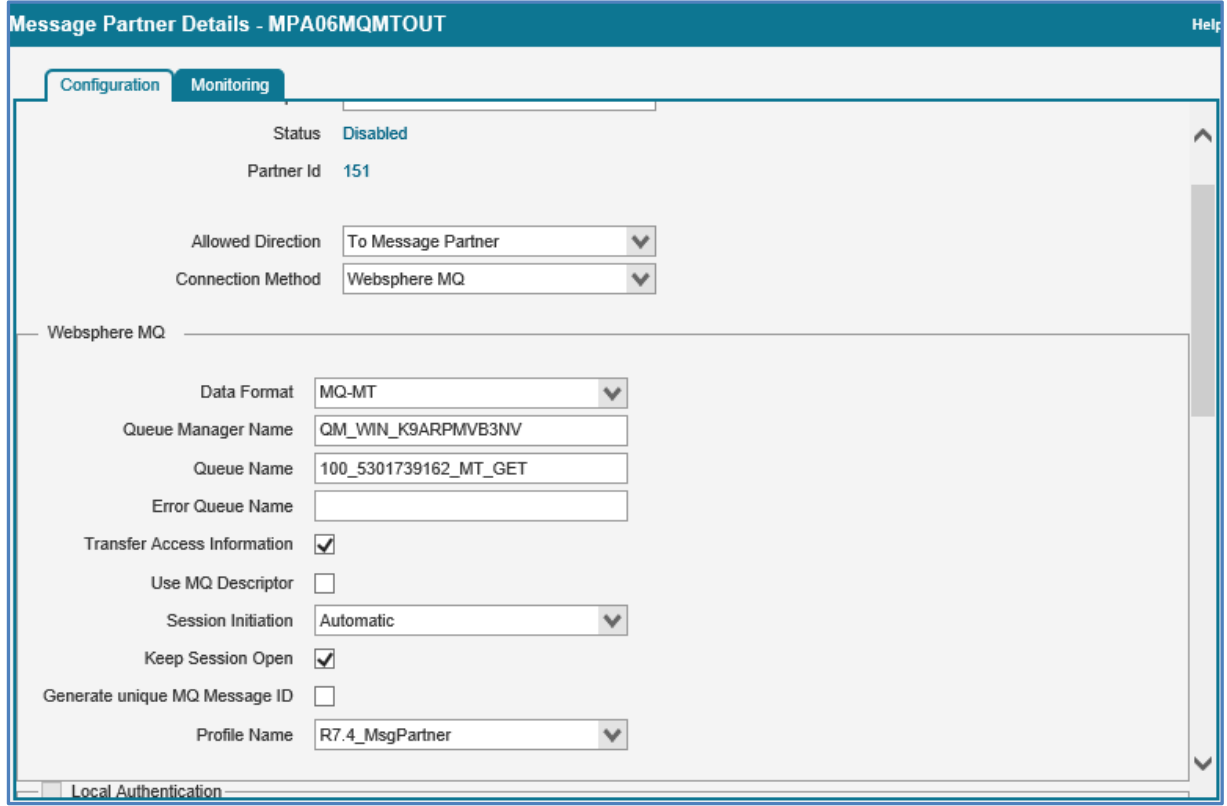

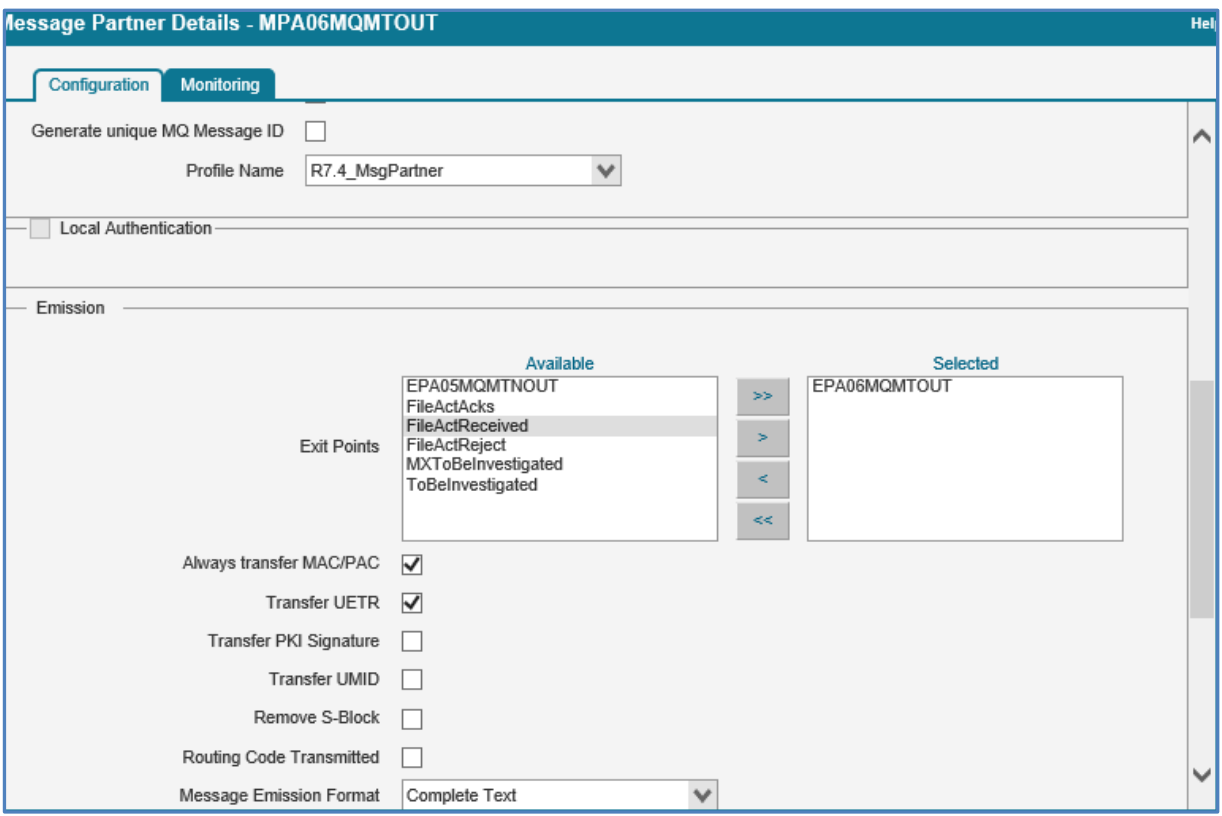

Direction: From Message Partner to Alliance Access

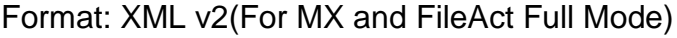

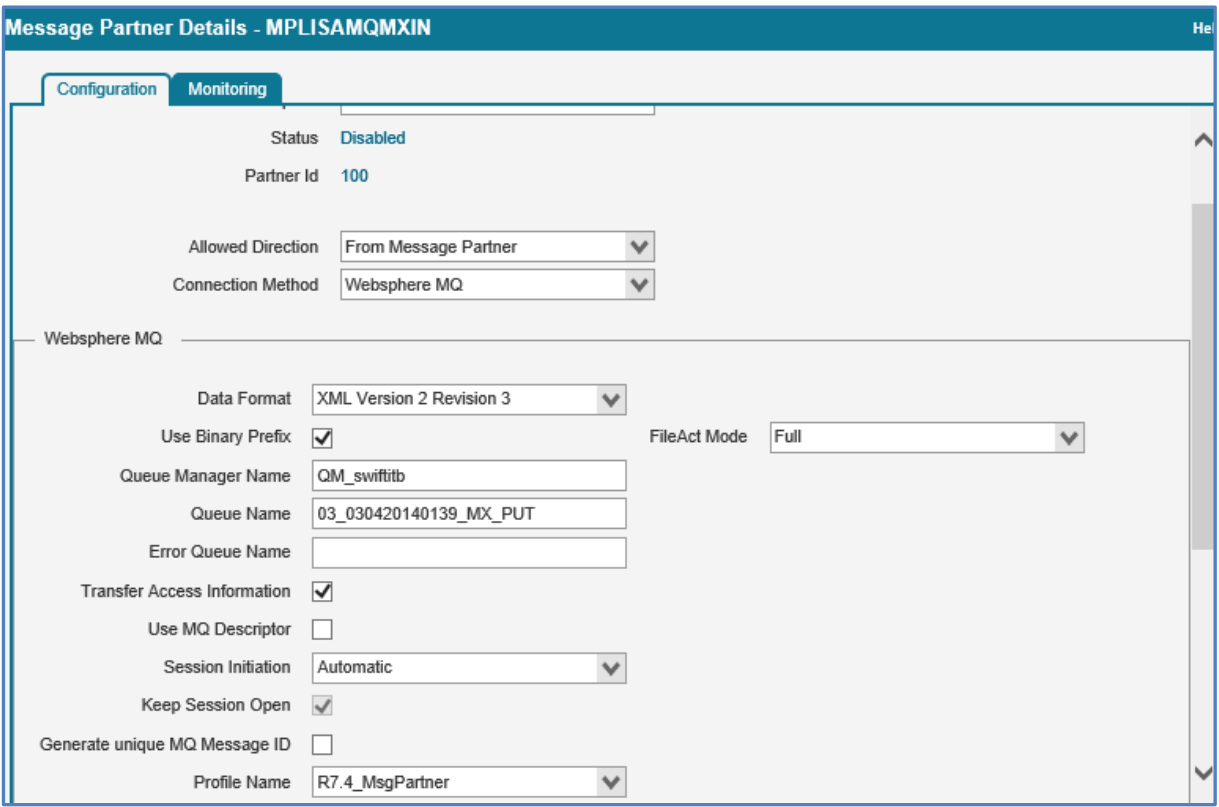

### Format: XML v2(For FileAct Mixed Mode)

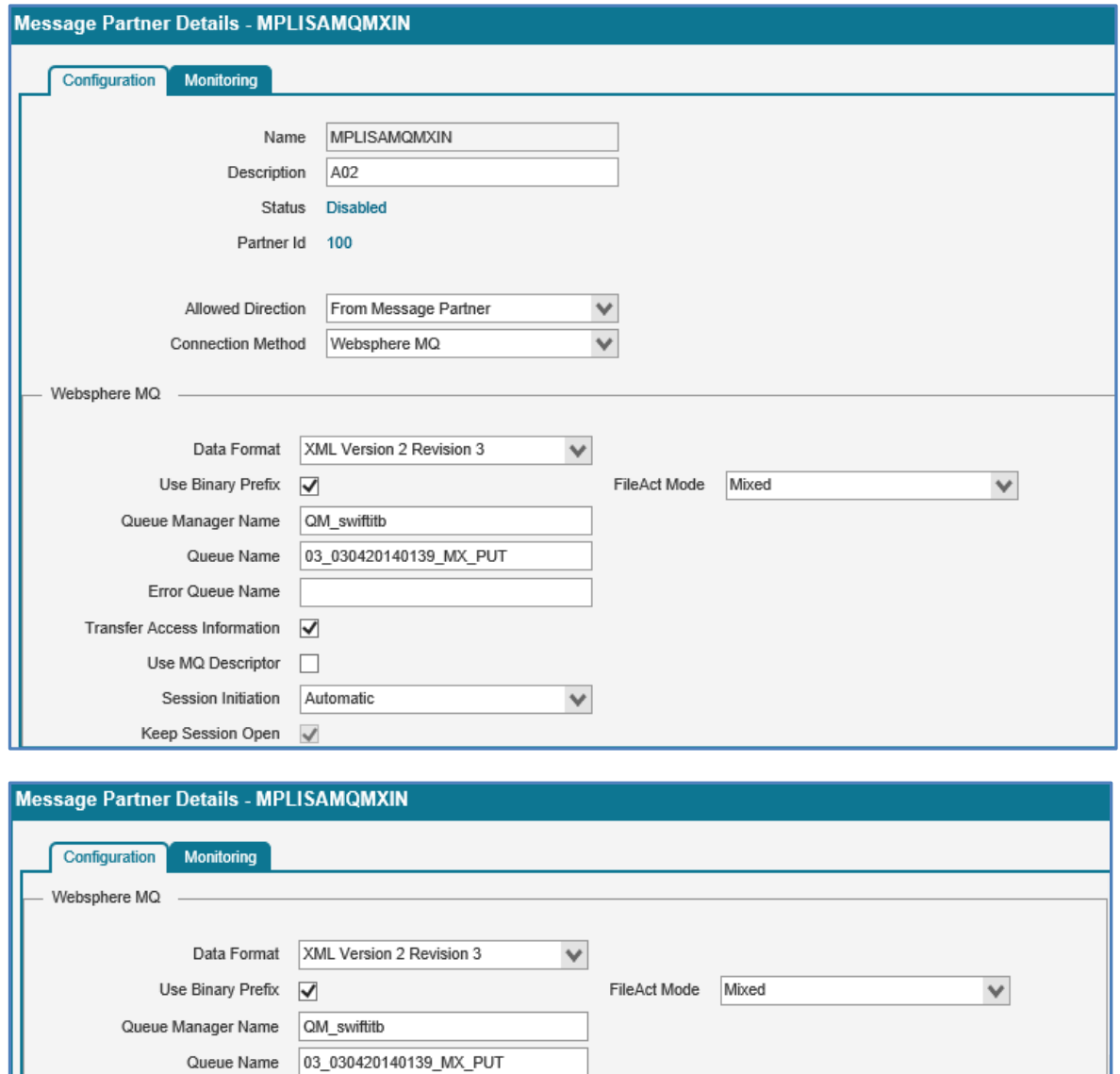

 $\checkmark$ 

 $\checkmark$ 

Error Queue Name Transfer Access Information V Use MQ Descriptor | Session Initiation Automatic

Keep Session Open V

Profile Name R7.4\_MsgPartner

Generate unique MQ Message ID |

Local Authentication

Direction: From Alliance Access to Message Partner

Format: XML v2(For MX and FileAct Full mode)

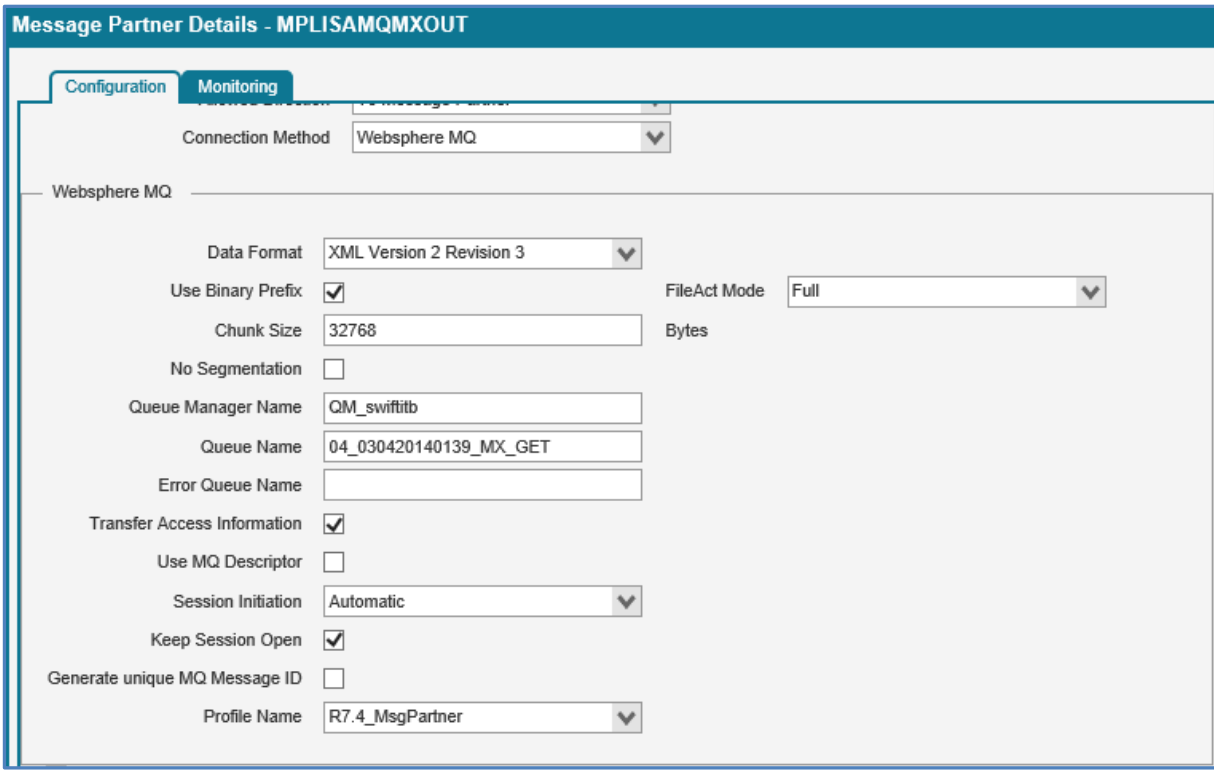

Format: XML v2(For MX and FileAct Mixed mode)

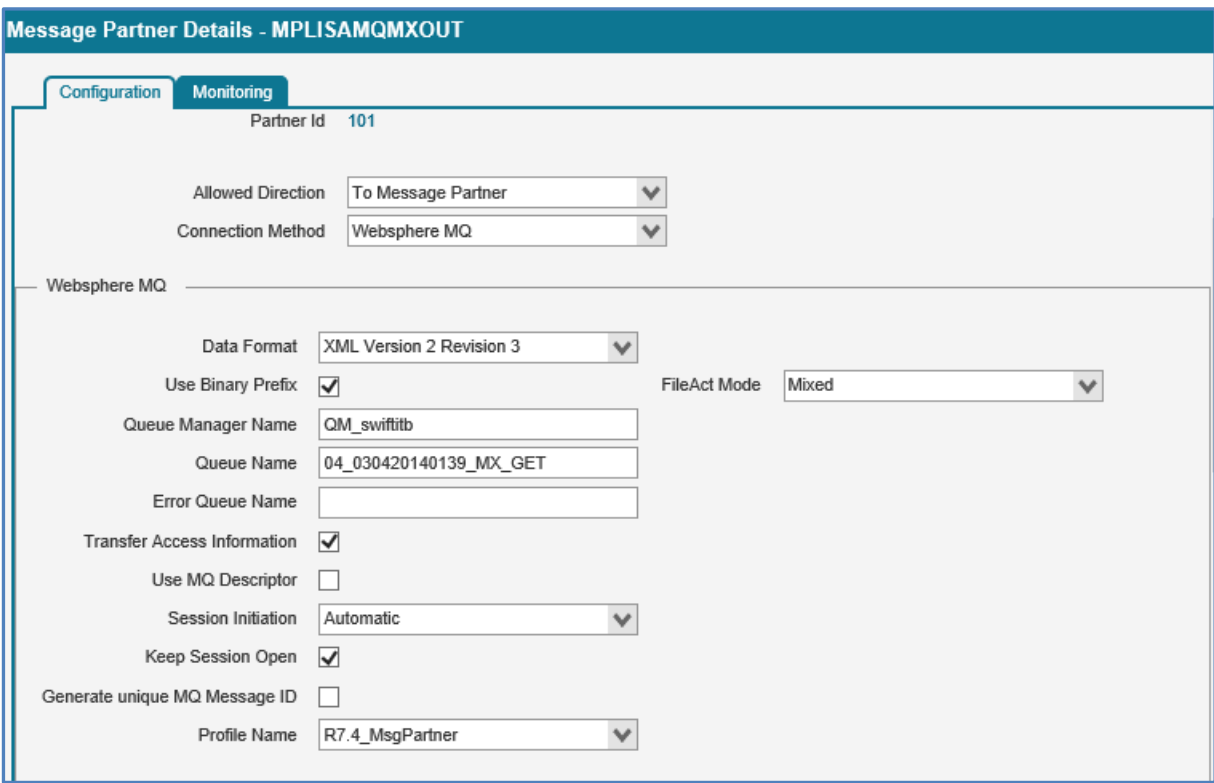

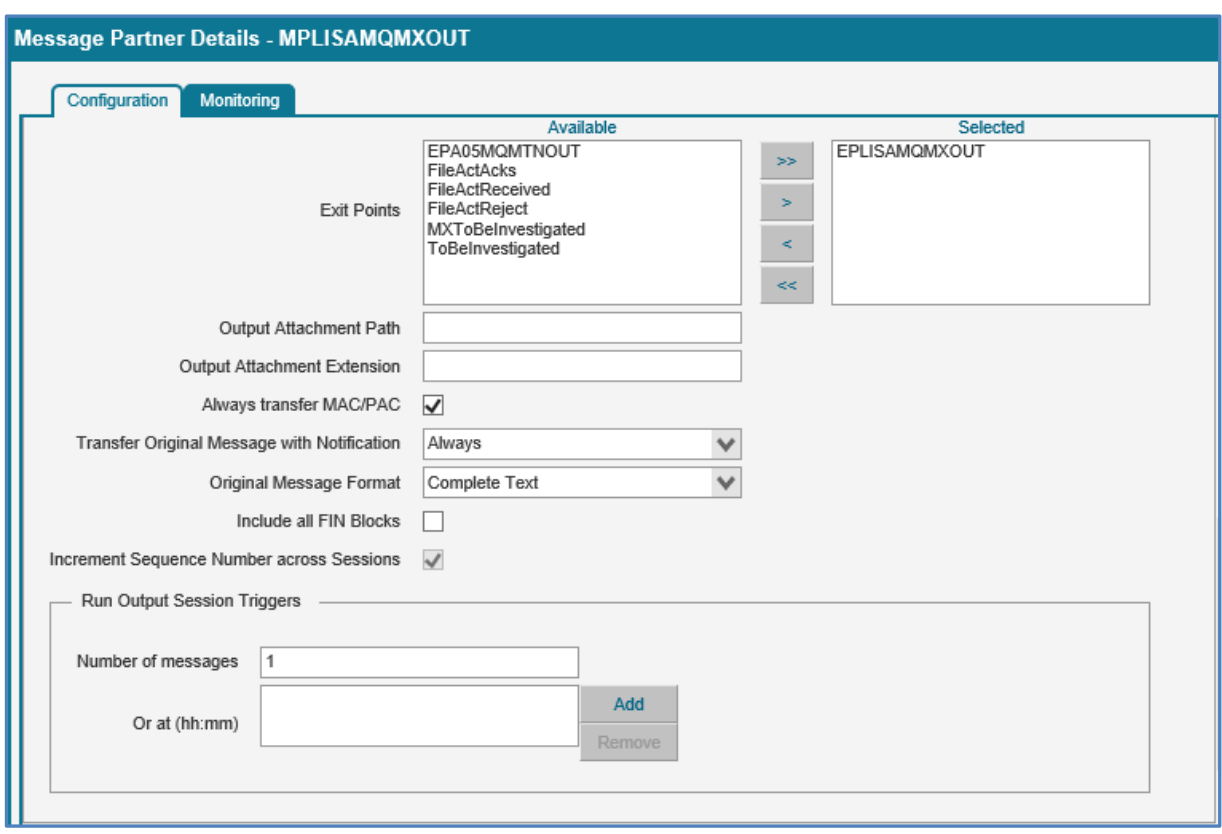

### <span id="page-18-0"></span>**6.3 Input MT Message in MQ-MT format**

{1:F01SPXAINJJAXXX0001000455}{2:I569SPXAINJJXXXXN2}{3:{108:20-569-SR-P001}}{4: :001/LAST :20C::SEME//20-569-ACK-P026 :23G:CANC :98C::PREP//20210202100000 :22F::STBA//EOSP :22H::REPR//PROV :16R:COLLPRTY :95Q::CLPA//PARTY NAME CLT :97A::SAFE//123456 :16S:COLLPRTY :16R:LINK :20C::PREV//569001 :16S:LINK :16S:GENL :16R:SUMM :19A::COVA//USD10000000, :19A::TEXA//USD9000000, :19A::MARG//USD270000, :19A::TCOR//USD11000000, :92A::MARG//3,0 :25D::GCST//DEFI :98A::VALN//20210202 :16S:SUMM :16R:SUME :22F::COLA//OPTN :19A::COVA//USD10000000, :19A::TEXA//USD9000000, :19A::TCOR//USD11000000, :92A::MARG//3,0 :25D::GETS//DEFI :16R:SUMC :13B::ELIG//1234PROF145 :95P::PTYB//SWHQBEBB :19A::COVA//USD10000000, :19A::TEXA//USD9000000, :19A::TCOR//USD11000000, :19A::MARG//USD270000, :92A::MARG//3,0 :25D::GCOS//FLAT :16R:TRANSDET :20C::CLTR//CLN00102AB235 :98A::TERM//20210202 :98A::EXRQ//20210202 :19A::COVA//USD10000000, :19A::TEXA//USD9000000, :19A::TRAA//USD9000000, :19A::TCOR//USD11000000, :22F::MICO//A013 :92A::MARG//5,1 :16R:VALDET :17B::COLL//Y :17B::SECU//Y :98A::SETT//20210202 :19A::MVPF//USD10000000, :19A::LICO//USD9000000, :19A::MVBF//USD9000000, :92B::EXCH//USD/GBP/2,0 :92A::VAFC//2, :22F::MICO//A013 :16R:SECDET :35B:ISIN US0000123456 :36B::SECV//UNIT/10000, :95L::ALTE//LEGALENTIDENTIFIER45 :95P::ACOW//SWHQBEBB :97B::SAFE//DVPA/234-87-65767

```
:25D::SETT//PEND
:11A::DENO//USD
:90A::MRKT//PRCT/2,0
:94B::RATS//VEND
:70C::RATS//AAA+
:16S:SECDET
:16S:VALDET
:16S:TRANSDET
:16S:SUMC
:16S:SUME
-}
```
### <span id="page-19-0"></span>**6.4 Input MT Message in XML v2 format**

```
001440 \langle ? \text{xml version} = "1.0" \text{ encoding} = "utf-8" ?\rangle<DataPDU xmlns="urn:swift:saa:xsd:saa.2.0">
    <Header>
       <Message>
          <SenderReference>FT0908310039OP08</SenderReference>
          <MessageIdentifier>fin.103</MessageIdentifier>
          <Format>MT</Format>
          <Sender>
              <BIC12>SPXAINJJAXXX</BIC12>
          </Sender>
          <Receiver>
              <BIC12>SPXAINJJXXXX</BIC12>
          </Receiver>
          <InterfaceInfo>
              <UserReference>17-103-NVR-0057</UserReference>
          </InterfaceInfo>
          <NetworkInfo>
              <Service>swift.fin!p</Service>
          </NetworkInfo> 
       </Message>
    </Header>
```

```
<Body>DQo6MjA6MTAtMTAzLU5WUi0wMDU3DQo6MTNDOi9DTFNUSU1FLzA5NDUrMDEwMA0KOjIzQjpDUkVED
Qo6MjNFOkNIUUINCjozMkE6MDkxMTIwVVNEMTUwMDAsMDANCjozM0I6VVNEMTUxMDAsMDANCjo1MEs6LzEy
MzQ1Njc4DQpPUkRFUklORyBDVVNUT01FUiBOQU1FDQo6NTJBOi9ELzIzNDU2Nzg5DQpTV0hRQkVCQg0KOjU
zRDpTRU5ERVJTIENPUlJFU1BPTkRFTlQNCk5FVyBZT1JLIEJSQU5DSA0KOjU2QzovL0NQMTIzNA0KOjU3QT
pTV0hRQkVCQg0KOjU5QTpTV0hRQkVCQg0KOjcwOi9JTlYvMDcwNzE3LCAxMjM0NSwgSU5WT0lDRQ0KTlVNQ
kVSUyAyNDU3OCwgNTQ3ODksDQozNTQ3ODksIDU0NTg4NCwgNTc4ODIyDQo6NzFBOkJFTg0KOjcxRjpVU0Qx
MDAsMDANCjo3MjovQUNDL0lOU1RSVUNUSU9OUyBBUkUgRk9SDQovL0FDQ09VTlQgV0lUSCBJTlNUSVRVVEl
PTg0KLy9UTyBFWEVDVVRFDQo6NzdCOi9PUkRFUlJFUy9VUy8vQURESVRPTkFMIElORk8NCi8vQ09OVElOVU
FUSU9OIE9GIEFERElUSU9OQUwgSU5GTw0KLy9DT05USU5VQVRJT04=</Body>
```
<span id="page-19-1"></span></DataPDU>

### **6.5 Output MT Message in MQ-MT format**

```
{1:F01SPXAINJJAXXX0063040302}{2:O5640519110728SPXAINJJAXXX00631230201107280519N}{3:
{108:20-564-SR-N002}}{4:
:16R:GENL
:20C::CORP//CORPBIDS
:20C::SEME//20-564-SR-N002
:23G:NEWM
:22F::CAEV//BIDS
:22F::CAMV//VOLU
:25D::PROC/DSS/COMU
:16S:GENL
:16R:USECU
:35B:ISIN GBP00000ALL7
:16R:ACCTINFO
:97A::SAFE//5200
:93B::ELIG//UNIT/5000,
:16S:ACCTINFO
```
:16S:USECU  $\cdot$ 16R $\cdot$ CADETL :98B::GUPA//UKWN :98A::ECPD//20210116 :98B::LAPD//UKWN :92K::PTSC//ANYA :16S:CADETL :16R:CAOPTN :13A::CAON//001 :22F::CAOP//CASH :17B::DFLT//N :98C::MKDT//20210117100000 :98C::RDDT//20210116010000 :92M::ESOF//USD12,00/10, :90F::OFFR//ACTU/GBP5,/UNIT/1, :16S:CAOPTN :16R:CAOPTN :13A::CAON//002 :22F::CAOP//NOAC :17B::DFLT//Y :16S:CAOPTN -

<span id="page-20-0"></span>}{5:{MAC:00000000}{CHK:7EC6BD3BAE9E}}{S:{SAC:}{COP:P}{INS:access/EPEXAMENMQMTOUT}{U NT:None}{USR:Administrator}}

### **6.6 Delivery Notification Message with S-Block**

{1:F01SPXAINJJAXXX0063040303}{2:O0110420110728DYDYXXXXHXXX00011389091107280520S}{4: {175:0519}{106:110728SPXAINJJAXXX0063123020}{108:20-564-SR-N002}{175:0519}{107:110728SPXAINJJAXXX0063040302}}{5:{CHK:ED662E0AE8D9}{SYS:}}{S:{C OP:P}{INS:access/EPEXAMENMQMTOUT}{UNT:None}{USR:Administrator}}

### <span id="page-20-1"></span>**6.7 ACK Message with Original Message with S-Block**

```
{1:F21SPXAINJJAXXX0063123020}{4:{177:1107280519}{451:0}{108:20-564-SR-
N002}}{1:F01SPXAINJJAXXX0063123020}{2:I564SPXAINJJXXXXN2}{3:{108:20-564-SR-
N002}}{4:
:16R:GENL
:20C::CORP//CORPBIDS
:20C::SEME//20-564-SR-N002
:23G:NEWM
:22F::CAEV//BIDS
:22F::CAMV//VOLU
:25D::PROC/DSS/COMU
:16S:GENL
:16R:USECU
:35B:ISIN GBP00000ALL7
:16R:ACCTINFO
:97A::SAFE//5200
:93B::ELIG//UNIT/5000,
:16S:ACCTINFO
:16S:USECU
:16R:CADETL
:98B::GUPA//UKWN
:98A::ECPD//20210116
:98B::LAPD//UKWN
:92K::PTSC//ANYA
:16S:CADETL
:16R:CAOPTN
:13A::CAON//001
:22F::CAOP//CASH
:17B::DFLT//N
:98C::MKDT//20210117100000
:98C::RDDT//20210116010000
:92M::ESOF//USD12,00/10,
:90F::OFFR//ACTU/GBP5,/UNIT/1,
```

```
:16S:CAOPTN
:16R:CAOPTN
:13A::CAON//002
:22F::CAOP//NOAC
:17B::DFLT//Y
:16S:CAOPTN
-
}{5:{MAC:00000000}{CHK:7EC6BD3BAE9E}}{S:{INS:access/EPEXAMENMQMTOUT}{UNT:None}{USR:
Administrator}}
```
### <span id="page-21-0"></span>**6.8 ACK Message without Original Message with S-Block**

```
{1:F21SPXAINJJAXXX0063123021}{4:{177:1107280608}{451:0}{108:20-564-SR-
N002}}{1:F01SPXAINJJAXXX0063123021}{2:I564SPXAINJJXXXXN2}{3:{108:20-564-SR-
N002}}{5:{MAC:00000000}{CHK:7EC6BD3BAE9E}}{S:{CON:}{INS:access/EPEXAMENMQMTOUT}{UNT
:None}{USR:Administrator}
```
#### <span id="page-21-1"></span>**6.9 Input MX Message in XML v2 format**

```
001571 <?xml version="1.0" encoding="UTF-8"
standalone="no"?><DataPDU xmlns="urn:swift:saa:xsd:saa.2.0">
      <Header>
             <Message>
      <SenderReference>PPTEI00000001013</SenderReference><MessageIdentifier>camt.03
4.001.02</MessageIdentifier><Format>MX</Format><Sender>
                   <DN>o=spxainjj,o=swift</DN><FullName>
                           <X1>SPXAINJJA05</X1></FullName></Sender><Receiver>
                    <DN>o=spxainjj,o=swift</DN><FullName>
                          <X1>SPXAINJJXXX</X1></FullName></Receiver><InterfaceInfo>
      <UserReference>PPTEI00000001013</UserReference></InterfaceInfo><NetworkInfo>
                    <IsNotificationRequested>true</IsNotificationRequested>
                    <Service>swift.eni!x</Service></NetworkInfo><SecurityInfo>
                    <SWIFTNetSecurityInfo/></SecurityInfo></Message></Header><Body>
             <AppHdr xmlns="urn:swift:xsd:$ahV10">
             <MsgRef>2010100700001572</MsgRef><CrDate>2021-01-
07T12:28:39+05:30</CrDate></AppHdr><DOC:Document 
xmlns:DOC="urn:swift:xsd:swift.eni$camt.034.001.02" 
xmlns:xsi="http://www.w3.org/2001/XMLSchema-instance">
             <DOC:camt.034.001.02><DOC:Assgnmt>
      <DOC:Id>2010100700001572</DOC:Id><DOC:Assgnr>CHASUS33XXX</DOC:Assgnr><DOC:Ass
gne>ABNANL2AXXX</DOC:Assgne><DOC:CreDtTm>2021-01-
07T12:28:39+05:30</DOC:CreDtTm></DOC:Assgnmt><DOC:Case><DOC:Id>20210107IRVTUS3NXXX0
03</DOC:Id><DOC:Cretr>IRVTUS3NXXX</DOC:Cretr><DOC:ReopCaseIndctn>false</DOC:ReopCas
eIndctn></DOC:Case><DOC:DplctData><DOC:Tp>MT202</DOC:Tp><DOC:Cntnt>:20:ENI201010060
0462//:21:PPT2010100600126//:32A:101006EUR2000,0//:59A:IRVTUS3NXXX</DOC:Cntnt></DOC
:DplctData></DOC:camt.034.001.02></DOC:Document></Body></DataPDU>
```
### <span id="page-21-2"></span>**6.10ACK Message in XML v2 for MX with SAA Info**

```
007159 \leq \leqxml version="1.0" encoding="UTF-8" ?>
<Saa:DataPDU xmlns:Saa="urn:swift:saa:xsd:saa.2.0" xmlns:Sw="urn:swift:snl:ns.Sw" 
xmlns:SwInt="urn:swift:snl:ns.SwInt" xmlns:SwGbl="urn:swift:snl:ns.SwGbl" 
xmlns:SwSec="urn:swift:snl:ns.SwSec">
<Saa:Revision>2.0.7</Saa:Revision>
<Saa:Header>
<Saa:TransmissionReport>
<Saa:SenderReference>PPTEI00000001013</Saa:SenderReference>
<Saa:ReconciliationInfo>swi00001-2021-02-
11T09:58:50.21466.2744520Z</Saa:ReconciliationInfo>
<Saa:NetworkDeliveryStatus>NetworkAcked</Saa:NetworkDeliveryStatus>
<Saa:OriginalInstanceAddressee>
<Saa:X1>SPXAINJJXXX</Saa:X1>
</Saa:OriginalInstanceAddressee>
```

```
<Saa:ReportingApplication>SWIFTNetInterface</Saa:ReportingApplication>
<Saa:NetworkInfo>
<Saa:Priority>Normal</Saa:Priority>
<Saa:IsPossibleDuplicate>false</Saa:IsPossibleDuplicate>
<Saa:IsNotificationRequested>true</Saa:IsNotificationRequested>
<Saa:Service>swift.eni!x</Saa:Service>
<Saa:Network>SWIFTNet</Saa:Network>
<Saa:SessionNr>000015</Saa:SessionNr>
<Saa:SeqNr>000000001</Saa:SeqNr>
<Saa:SWIFTNetNetworkInfo>
<Saa:RequestType>camt.034.001.02</Saa:RequestType>
<Saa:SWIFTRef>swi00001-2021-02-11T09:58:50.21466.2744520Z</Saa:SWIFTRef>
<Saa:SNLRef>SNL02021-2021-02-11T09:58:43.4700.006171Z</Saa:SNLRef>
<Saa:Reference>6eeb9cc9-04ec-44d7-bf86-a1ded2b5e597</Saa:Reference>
<Saa:SnFInputTime>0114:2021-02-11T09:58:50</Saa:SnFInputTime>
<Saa:ResponsePayloadAttributes>
<Saa:PayloadAttribute>
<Saa:Name>type</Saa:Name>
<Saa:Value>swift.emptyresponse</Saa:Value>
</Saa:PayloadAttribute>
</Saa:ResponsePayloadAttributes>
<Saa:FileStartTime>20210211152843</Saa:FileStartTime>
<Saa:FileEndTime>20210211152851</Saa:FileEndTime>
</Saa:SWIFTNetNetworkInfo>
</Saa:NetworkInfo>
<Saa:SAAInfo>
<Saa:InstanceName>access/EPEXAMENMQMXOUT</Saa:InstanceName>
<Saa:UserName>Administrator</Saa:UserName>
<Saa:Unit>None</Saa:Unit>
</Saa:SAAInfo>
<Saa:Interventions>
<Saa:Intervention>
<Saa:IntvCategory>TransmissionReport</Saa:IntvCategory>
<Saa:CreationTime>20210211152843</Saa:CreationTime>
<Saa:OperatorOrigin>SYSTEM</Saa:OperatorOrigin>
<Saa:Contents>
<AckNack>
<PseudoAckNack>{1:F21SPXAINJJAA05000015000000001}{4:{177:1102111528}{451:0}{311:ACK
}{108:PPTEI00000001013}}</PseudoAckNack>
</AckNack>
</Saa:Contents>
</Saa:Intervention>
</Saa:Interventions>
<Saa:IsRelatedInstanceOriginal>true</Saa:IsRelatedInstanceOriginal>
<Saa:MessageCreator>ApplicationInterface</Saa:MessageCreator>
<Saa:IsMessageModified>false</Saa:IsMessageModified>
<Saa:MessageFields>HeaderAndBody</Saa:MessageFields>
<Saa:Message>
<Saa:SenderReference>PPTEI00000001013</Saa:SenderReference>
<Saa:MessageIdentifier>camt.034.001.02</Saa:MessageIdentifier>
<Saa:Format>MX</Saa:Format>
<Saa:SubFormat>Input</Saa:SubFormat>
<Saa:Sender>
<Saa:DN>o=spxainjj,o=swift</Saa:DN>
<Saa:FullName>
<Saa:X1>SPXAINJJA05</Saa:X1>
</Saa:FullName>
</Saa:Sender>
<Saa:Receiver>
<Saa:DN>o=spxainjj,o=swift</Saa:DN>
<Saa:FullName>
<Saa:X1>SPXAINJJXXX</Saa:X1>
</Saa:FullName>
</Saa:Receiver>
<Saa:InterfaceInfo>
<Saa:UserReference>PPTEI00000001013</Saa:UserReference>
<Saa:MessageCreator>ApplicationInterface</Saa:MessageCreator>
<Saa:MessageContext>Report</Saa:MessageContext>
<Saa:MessageNature>Financial</Saa:MessageNature>
```

```
</Saa:InterfaceInfo>
<Saa:NetworkInfo>
<Saa:Priority>Normal</Saa:Priority>
<Saa:IsPossibleDuplicate>false</Saa:IsPossibleDuplicate>
<Saa:IsNotificationRequested>true</Saa:IsNotificationRequested>
<Saa:Service>swift.eni!x</Saa:Service>
<Saa:Network>SWIFTNet</Saa:Network>
<Saa:SessionNr>000015</Saa:SessionNr>
<Saa:SeqNr>000000001</Saa:SeqNr>
<Saa:SWIFTNetNetworkInfo>
<Saa:RequestType>camt.034.001.02</Saa:RequestType>
<Saa:SWIFTRef>swi00001-2021-02-11T09:58:50.21466.2744520Z</Saa:SWIFTRef>
<Saa:SNLRef>SNL02021-2021-02-11T09:58:43.4700.006171Z</Saa:SNLRef>
<Saa:Reference>6eeb9cc9-04ec-44d7-bf86-a1ded2b5e597</Saa:Reference>
<Saa:SnFInputTime>0114:2021-02-11T09:58:50</Saa:SnFInputTime>
<Saa:ResponsePayloadAttributes>
<Saa:PayloadAttribute>
<Saa:Name>type</Saa:Name>
<Saa:Value>swift.emptyresponse</Saa:Value>
</Saa:PayloadAttribute>
</Saa:ResponsePayloadAttributes>
<Saa:FileStartTime>20210211152843</Saa:FileStartTime>
<Saa:FileEndTime>20210211152851</Saa:FileEndTime>
</Saa:SWIFTNetNetworkInfo>
</Saa:NetworkInfo>
<Saa:SecurityInfo>
<Saa:SWIFTNetSecurityInfo>
<Saa:SignerDN>cn=fin1spxainjj,o=spxainjj,o=swift</Saa:SignerDN>
<Saa:NRType>SvcMand</Saa:NRType>
<Saa:SignatureValue>
<SwSec:Signature>
<SwSec:SignedInfo>
<Sw:Reference>
<Sw:DigestValue>bkiMbh8yxc2aLwz3rdkiNnN/znVW9lSZwZjvbHILybQ=</Sw:DigestValue>
</Sw:Reference>
</SwSec:SignedInfo>
<SwSec:SignatureValue>PEMF@Proc-Type: 4,MIC-ONLY
Content-Domain: RFC822
EntrustFile-Version: 2.0
Originator-DN: cn=fin1spxainjj,o=spxainjj,o=swift
Orig-SN: 1276265533
MIC-Info: SHA256, RSA,
 nQWkUcvW4qJo8vSn/7RR/uY6Dqotvx2PR9O7O44mQ4WgX+AF4aQaeh1fXLycCYAA
 U1UFph1GafZ9i8mJ6WdNEAs/PWKJdZia56AGpQwaMfYvlH07NL8nXN97TvNx5WR9
 WVWM9yphOyLTh32VLOqAttdewmBV2s/tgBIVm6BERFmOF4i8/LYFnmbruoqFqHfZ
 t6PYKw68ag97dfjJd7G/lG7o9SzAHi6rUN2uvgpHi+j9NNSMP4BEagoD6fgaZLLQ
 bUzyQOW9cC5lbrncrvycrBDjObcrAxJenRM2EL5Sch7IZ77iSdU5lbk/xws+3M6P
 Pi4fywQSGk+WVIR2IWZFwQ==
</SwSec:SignatureValue>
<SwSec:KeyInfo>
<SwSec:SignDN>cn=fin1spxainjj,o=spxainjj,o=swift</SwSec:SignDN>
<SwSec:CertPolicyId>1.3.21.6.2</SwSec:CertPolicyId>
</SwSec:KeyInfo>
<SwSec:Manifest>
<Sw:Reference>
<Sw:DigestRef>Sw.RequestHeader and RequestPayload</Sw:DigestRef>
<Sw:DigestValue>MPaXFn9EaoSKdlaBr/XP5IBLZnbmRBIA5c6Gcn8bVMI=</Sw:DigestValue>
</Sw:Reference>
<Sw:Reference>
<Sw:DigestRef>Sw.E2S</Sw:DigestRef>
<Sw:DigestValue>j+qPXV05z97UJboVnYVMdGtERq7YQtZDssm3v+YxFGQ=</Sw:DigestValue>
</Sw:Reference>
<Sw:Reference>
<Sw:DigestRef>Sw.NRS</Sw:DigestRef>
<Sw:DigestValue>ZkMBoPzT3/Uc28F3f7/3R2ce0exgZW26gKsiFUvt6h8=</Sw:DigestValue>
</Sw:Reference>
</SwSec:Manifest>
</SwSec:Signature>
</Saa:SignatureValue>
```

```
</Saa:SWIFTNetSecurityInfo>
</Saa:SecurityInfo>
<Saa:SAAInfo>
<Saa:InstanceName>access/EPEXAMENMQMXOUT</Saa:InstanceName>
<Saa:UserName>Administrator</Saa:UserName>
<Saa:Unit>None</Saa:Unit>
</Saa:SAAInfo>
</Saa:Message>
</Saa:TransmissionReport>
</Saa:Header>
<Saa:Body>
                 <AppHdr xmlns="urn:swift:xsd:$ahV10">
                 <MsgRef>2010100700001572</MsgRef>
<CrDate>2021-2-07T12:28:39+05:30</CrDate>
</AppHdr>
<DOC:Document xmlns:DOC="urn:swift:xsd:swift.eni$camt.034.001.02" 
xmlns:xsi="http://www.w3.org/2001/XMLSchema-instance">
                 <DOC:camt.034.001.02>
<DOC:Assgnmt>
         <DOC:Id>2021010700001572</DOC:Id>
<DOC:Assgnr>CHASUS33XXX</DOC:Assgnr>
<DOC:Assgne>ABNANL2AXXX</DOC:Assgne>
<DOC:CreDtTm>2021-2-07T12:28:39+05:30</DOC:CreDtTm>
</DOC:Assgnmt>
<DOC:Case>
<DOC:Id>20101007IRVTUS3NXXX003</DOC:Id>
<DOC:Cretr>IRVTUS3NXXX</DOC:Cretr>
<DOC:ReopCaseIndctn>false</DOC:ReopCaseIndctn>
</DOC:Case>
<DOC:DplctData>
<DOC:Tp>MT202</DOC:Tp>
<DOC:Cntnt>:20:ENI2010100600462//:21:PPT2010100600126//:32A:101006EUR2000,0//:59A:I
RVTUS3NXXX</DOC:Cntnt>
</DOC:DplctData>
</DOC:camt.034.001.02>
</DOC:Document>
</Saa:Body>
</Saa:DataPDU>
```
### <span id="page-24-0"></span>**6.11Delivery Notification Message in XML v2 for MX with SAA Info**

```
_001567________________________<?xml version="1.0" encoding="UTF-8" ?>
<Saa:DataPDU xmlns:Saa="urn:swift:saa:xsd:saa.2.0" xmlns:Sw="urn:swift:snl:ns.Sw" 
xmlns:SwInt="urn:swift:snl:ns.SwInt" xmlns:SwGbl="urn:swift:snl:ns.SwGbl" 
xmlns:SwSec="urn:swift:snl:ns.SwSec">
<Saa:Revision>2.0.7</Saa:Revision>
<Saa:Header>
<Saa:DeliveryNotification>
<Saa:ReconciliationInfo>swi00001-2021-02-
11T09:58:50.21466.2744520Z</Saa:ReconciliationInfo>
<Saa:ReceiverDeliveryStatus>RcvDelivered</Saa:ReceiverDeliveryStatus>
<Saa:MessageIdentifier>Delivery Notification</Saa:MessageIdentifier>
<Saa:InterfaceInfo>
<Saa:MessageCreator>SWIFTNetInterface</Saa:MessageCreator>
<Saa:MessageContext>Original</Saa:MessageContext>
<Saa:MessageNature>Network</Saa:MessageNature>
</Saa:InterfaceInfo>
<Saa:NetworkInfo>
<Saa:Priority>Normal</Saa:Priority>
<Saa:IsPossibleDuplicate>false</Saa:IsPossibleDuplicate>
<Saa:Network>SWIFTNet</Saa:Network>
<Saa:SessionNr>002164</Saa:SessionNr>
<Saa:SeqNr>000000140</Saa:SeqNr>
</Saa:NetworkInfo>
<Saa:SAAInfo>
<Saa:InstanceName>access/EPEXAMENMQMXOUT</Saa:InstanceName>
<Saa:UserName>Administrator</Saa:UserName>
<Saa:Unit>None</Saa:Unit>
```

```
</Saa:SAAInfo>
</Saa:DeliveryNotification>
</Saa:Header>
<Saa:Body>
<Sw:NotifySnFRequestHandle>
<Sw:SnFRef>swi00001-2021-02-11T09:58:50.21466.2744520Z</Sw:SnFRef>
<Sw:SnFRefType>InterAct</Sw:SnFRefType>
<Sw:AcceptStatus>Accepted</Sw:AcceptStatus>
<Sw:AckSwiftTime>2021-02-11T09:58:54Z</Sw:AckSwiftTime>
<Sw:AckInfo>Acked</Sw:AckInfo>
</Sw:NotifySnFRequestHandle>
</Saa:Body>
</Saa:DataPDU>
```
### <span id="page-25-0"></span>**6.12Output Message in XML v2 for MX with SAA Info**

```
004865 <2xml version="1.0" encoding="UTF-8" ?>
<Saa:DataPDU xmlns:Saa="urn:swift:saa:xsd:saa.2.0" xmlns:Sw="urn:swift:snl:ns.Sw" 
xmlns:SwInt="urn:swift:snl:ns.SwInt" xmlns:SwGbl="urn:swift:snl:ns.SwGbl" 
xmlns:SwSec="urn:swift:snl:ns.SwSec">
<Saa:Revision>2.0.7</Saa:Revision>
<Saa:Header>
<Saa:Message>
<Saa:SenderReference>OSPXAINJJXXX034PPTEI00000001013</Saa:SenderReference>
<Saa:MessageIdentifier>camt.034.001.02</Saa:MessageIdentifier>
<Saa:Format>MX</Saa:Format>
<Saa:SubFormat>Output</Saa:SubFormat>
<Saa:Sender>
<Saa:DN>o=spxainjj,o=swift</Saa:DN>
<Saa:FullName>
<Saa:X1>SPXAINJJXXX</Saa:X1>
</Saa:FullName>
</Saa:Sender>
<Saa:Receiver>
<Saa:DN>o=spxainjj,o=swift</Saa:DN>
<Saa:FullName>
<Saa:X1>SPXAINJJXXX</Saa:X1>
</Saa:FullName>
</Saa:Receiver>
<Saa:InterfaceInfo>
<Saa:UserReference>PPTEI00000001013</Saa:UserReference>
<Saa:MessageCreator>SWIFTNetInterface</Saa:MessageCreator>
<Saa:MessageContext>Copy</Saa:MessageContext>
<Saa:MessageNature>Financial</Saa:MessageNature>
</Saa:InterfaceInfo>
<Saa:NetworkInfo>
<Saa:Priority>Normal</Saa:Priority>
<Saa:IsPossibleDuplicate>true</Saa:IsPossibleDuplicate>
<Saa:Service>swift.eni!x</Saa:Service>
<Saa:Network>SWIFTNet</Saa:Network>
<Saa:SessionNr>002148</Saa:SessionNr>
<Saa:SeqNr>000000037</Saa:SeqNr>
<Saa:SWIFTNetNetworkInfo>
<Saa:RequestType>camt.034.001.02</Saa:RequestType>
<Saa:SWIFTRef>swi00001-2021-02-11T09:58:50.21466.2744520Z</Saa:SWIFTRef>
<Saa:SNLRef>SNL02021-2021-02-11T09:58:43.4700.006171Z</Saa:SNLRef>
<Saa:Reference>831cbd44-d7c7-4fc5-8e15-ad16058f510c</Saa:Reference>
<Saa:SnFQueueName>spxainjj_msg!x</Saa:SnFQueueName>
<Saa:SnFInputTime>0114:2021-02-11T09:58:50</Saa:SnFInputTime>
<Saa:SnFDeliveryTime>2021-02-11T09:58:50Z</Saa:SnFDeliveryTime>
<Saa:ValidationDescriptor>
                 <SwInt:ValResult>Success</SwInt:ValResult>
             </Saa:ValidationDescriptor>
<Saa:FileEndTime>20210211152851</Saa:FileEndTime>
</Saa:SWIFTNetNetworkInfo>
</Saa:NetworkInfo>
```

```
<Saa:SecurityInfo>
<Saa:SWIFTNetSecurityInfo>
<Saa:SignerDN>cn=fin1spxainjj,o=spxainjj,o=swift</Saa:SignerDN>
<Saa:NRType>SvcMand</Saa:NRType>
<Saa:SignatureResult>Success</Saa:SignatureResult>
<Saa:SignatureValue>
<SwSec:Signature>
<SwSec:SignedInfo>
<Sw:Reference>
<Sw:DigestValue>bkiMbh8yxc2aLwz3rdkiNnN/znVW9lSZwZjvbHILybQ=</Sw:DigestValue>
</Sw:Reference>
</SwSec:SignedInfo>
<SwSec:SignatureValue>PEMF@Proc-Type: 4,MIC-ONLY
Content-Domain: RFC822
EntrustFile-Version: 2.0
Originator-DN: cn=fin1spxainjj,o=spxainjj,o=swift
Orig-SN: 1276265533
MIC-Info: SHA256, RSA,
 nQWkUcvW4qJo8vSn/7RR/uY6Dqotvx2PR9O7O44mQ4WgX+AF4aQaeh1fXLycCYAA
 U1UFph1GafZ9i8mJ6WdNEAs/PWKJdZia56AGpQwaMfYvlH07NL8nXN97TvNx5WR9
 WVWM9yphOyLTh32VLOqAttdewmBV2s/tgBIVm6BERFmOF4i8/LYFnmbruoqFqHfZ
 t6PYKw68ag97dfjJd7G/lG7o9SzAHi6rUN2uvgpHi+j9NNSMP4BEagoD6fgaZLLQ
 bUzyQOW9cC5lbrncrvycrBDjObcrAxJenRM2EL5Sch7IZ77iSdU5lbk/xws+3M6P
 Pi4fywQSGk+WVIR2IWZFwQ==
</SwSec:SignatureValue>
<SwSec:KeyInfo>
<SwSec:SignDN>cn=fin1spxainjj,o=spxainjj,o=swift</SwSec:SignDN>
<SwSec:CertPolicyId>1.3.21.6.2</SwSec:CertPolicyId>
</SwSec:KeyInfo>
<SwSec:Manifest>
<Sw:Reference>
<Sw:DigestRef>Sw.RequestHeader and RequestPayload</Sw:DigestRef>
<Sw:DigestValue>MPaXFn9EaoSKdlaBr/XP5IBLZnbmRBIA5c6Gcn8bVMI=</Sw:DigestValue>
</Sw:Reference>
<Sw:Reference>
<Sw:DigestRef>Sw.E2S</Sw:DigestRef>
<Sw:DigestValue>j+qPXV05z97UJboVnYVMdGtERq7YQtZDssm3v+YxFGQ=</Sw:DigestValue>
</Sw:Reference>
<Sw:Reference>
<Sw:DigestRef>Sw.NRS</Sw:DigestRef>
<Sw:DigestValue>ZkMBoPzT3/Uc28F3f7/3R2ce0exgZW26gKsiFUvt6h8=</Sw:DigestValue>
</Sw:Reference>
</SwSec:Manifest>
</SwSec:Signature>
</Saa:SignatureValue>
</Saa:SWIFTNetSecurityInfo>
</Saa:SecurityInfo>
<Saa:SAAInfo>
<Saa:InstanceName>access/EPEXAMENMQMXOUT</Saa:InstanceName>
<Saa:UserName>Administrator</Saa:UserName>
<Saa:Unit>None</Saa:Unit>
</Saa:SAAInfo>
</Saa:Message>
</Saa:Header>
<Saa:Body>
                 <AppHdr xmlns="urn:swift:xsd:$ahV10">
                 <MsgRef>2021010700001572</MsgRef>
<CrDate>2021-01-07T12:28:39+05:30</CrDate>
</AppHdr>
<DOC:Document xmlns:DOC="urn:swift:xsd:swift.eni$camt.034.001.02" 
xmlns:xsi="http://www.w3.org/2001/XMLSchema-instance">
                 <DOC:camt.034.001.02>
<DOC:Assgnmt>
         <DOC:Id>2021010700001572</DOC:Id>
<DOC:Assgnr>CHASUS33XXX</DOC:Assgnr>
<DOC:Assgne>ABNANL2AXXX</DOC:Assgne>
<DOC:CreDtTm>2021-10-07T12:28:39+05:30</DOC:CreDtTm>
</DOC:Assgnmt>
<DOC:Case>
```

```
<DOC:Id>20210107IRVTUS3NXXX003</DOC:Id>
<DOC:Cretr>IRVTUS3NXXX</DOC:Cretr>
<DOC:ReopCaseIndctn>false</DOC:ReopCaseIndctn>
</DOC:Case>
<DOC:DplctData>
<DOC:Tp>MT202</DOC:Tp>
<DOC:Cntnt>:20:ENI2010100600462//:21:PPT2010100600126//:32A:101006EUR2000,0//:59A:I
RVTUS3NXXX</DOC:Cntnt>
</DOC:DplctData>
</DOC:camt.034.001.02>
</DOC:Document>
</Saa:Body>
</Saa:DataPDU>
```
### <span id="page-27-0"></span>**6.13Input Message for FileAct fullmode**

```
_001197________________________<?xml version="1.0" encoding="UTF-8" standalone="no" 
\overline{?}<Saa:DataPDU xmlns:Saa="urn:swift:saa:xsd:saa.2.0" xmlns:Sw="urn:swift:snl:ns.Sw" 
xmlns:SwGbl="urn:swift:snl:ns.SwGbl" xmlns:SwInt="urn:swift:snl:ns.SwInt" 
xmlns:SwSec="urn:swift:snl:ns.SwSec">
   <Saa:Revision>2.0.7</Saa:Revision>
   <Saa:Header>
     <Saa:Message>
       <Saa:SenderReference>MAHESH-FEB-14-1</Saa:SenderReference>
       <Saa:MessageIdentifier>camt.007.002.02</Saa:MessageIdentifier>
       <Saa:Format>File</Saa:Format>
       <Saa:Sender>
         <Saa:DN>o=spxainjj,o=swift</Saa:DN>
         <Saa:FullName>
           <Saa:X1>SPXAINJJXXX</Saa:X1>
         </Saa:FullName>
       </Saa:Sender>
       <Saa:Receiver>
         <Saa:DN>o=spxainjj,o=swift</Saa:DN>
         <Saa:FullName>
           <Saa:X1>SPXAINJJXXX</Saa:X1>
         </Saa:FullName>
       </Saa:Receiver>
       <Saa:InterfaceInfo>
         <Saa:UserReference>EI-B2C-FTAcamt007-08FEB-1</Saa:UserReference>
       </Saa:InterfaceInfo>
       <Saa:NetworkInfo>
         <Saa:Service>swift.generic.fast!x</Saa:Service>
       </Saa:NetworkInfo> 
     </Saa:Message>
   </Saa:Header>
   <Saa:Body>EI-B2C-FTAcamt007-08FEB-1.in</Saa:Body> 
</Saa:DataPDU>
```
### <span id="page-27-1"></span>**6.14ACK Message for FileAct Fullmode with SAA Info**

```
_004256________________________<?xml version="1.0" encoding="UTF-8" ?>
<Saa:DataPDU xmlns:Saa="urn:swift:saa:xsd:saa.2.0" xmlns:Sw="urn:swift:snl:ns.Sw" 
xmlns:SwInt="urn:swift:snl:ns.SwInt" xmlns:SwGbl="urn:swift:snl:ns.SwGbl" 
xmlns:SwSec="urn:swift:snl:ns.SwSec">
<Saa:Revision>2.0.7</Saa:Revision>
<Saa:Header>
<Saa:TransmissionReport>
<Saa:SenderReference>MAHESH-FEB-14-1</Saa:SenderReference>
<Saa:ReconciliationInfo>SNL02021D11329207789043817C</Saa:ReconciliationInfo>
<Saa:NetworkDeliveryStatus>NetworkAcked</Saa:NetworkDeliveryStatus>
<Saa:OriginalInstanceAddressee>
<Saa:X1>SPXAINJJXXX</Saa:X1>
```

```
</Saa:OriginalInstanceAddressee>
<Saa:ReportingApplication>SWIFTNetInterface</Saa:ReportingApplication>
<Saa:NetworkInfo>
<Saa:Priority>Normal</Saa:Priority>
<Saa:IsPossibleDuplicate>false</Saa:IsPossibleDuplicate>
<Saa:Service>swift.generic.fast!x</Saa:Service>
<Saa:Network>SWIFTNet</Saa:Network>
<Saa:SessionNr>000071</Saa:SessionNr>
<Saa:SeqNr>000000025</Saa:SeqNr>
<Saa:SWIFTNetNetworkInfo>
<Saa:RequestType>camt.007.002.02</Saa:RequestType>
<Saa:SNLRef>SNL02021-2021-02-14T08:23:11.4236.000022Z</Saa:SNLRef>
<Saa:Reference>f263161c-ead5-498a-8ce9-8a670a30ba6f</Saa:Reference>
<Saa:SnFInputTime>0139:2021-02-14T08:23:48</Saa:SnFInputTime>
<Saa:TransferRef>SNL02021D11329207789043817C</Saa:TransferRef>
<Saa:FileStartTime>20210214135308</Saa:FileStartTime>
<Saa:FileEndTime>20210214135318</Saa:FileEndTime>
</Saa:SWIFTNetNetworkInfo>
</Saa:NetworkInfo>
<Saa:SAAInfo>
<Saa:InstanceName>access/EPEXAMENMQMXOUT</Saa:InstanceName>
<Saa:UserName>swiftproject</Saa:UserName>
<Saa:Unit>None</Saa:Unit>
</Saa:SAAInfo>
<Saa:Interventions>
<Saa:Intervention>
<Saa:IntvCategory>TransmissionReport</Saa:IntvCategory>
<Saa:CreationTime>20210214135308</Saa:CreationTime>
<Saa:OperatorOrigin>SYSTEM</Saa:OperatorOrigin>
<Saa:Contents>
<AckNack>
<PseudoAckNack>{1:F21SPXAINJJAXXX000071000000025}{4:{177:1202141353}{451:0}{311:ACK
}{108:EI-B2C-FTAcamt007-08FEB-1}}</PseudoAckNack>
</AckNack>
</Saa:Contents>
</Saa:Intervention>
</Saa:Interventions>
<Saa:IsRelatedInstanceOriginal>true</Saa:IsRelatedInstanceOriginal>
<Saa:MessageCreator>ApplicationInterface</Saa:MessageCreator>
<Saa:IsMessageModified>false</Saa:IsMessageModified>
<Saa:MessageFields>HeaderAndBody</Saa:MessageFields>
<Saa:Message>
<Saa:SenderReference>MAHESH-FEB-14-1</Saa:SenderReference>
<Saa:MessageIdentifier>camt.007.002.02</Saa:MessageIdentifier>
<Saa:Format>File</Saa:Format>
<Saa:SubFormat>Input</Saa:SubFormat>
<Saa:Sender>
<Saa:DN>o=spxainjj,o=swift</Saa:DN>
<Saa:FullName>
<Saa:X1>SPXAINJJXXX</Saa:X1>
</Saa:FullName>
</Saa:Sender>
<Saa:Receiver>
<Saa:DN>o=spxainjj,o=swift</Saa:DN>
<Saa:FullName>
<Saa:X1>SPXAINJJXXX</Saa:X1>
</Saa:FullName>
</Saa:Receiver>
<Saa:InterfaceInfo>
<Saa:UserReference>EI-B2C-FTAcamt007-08FEB-1</Saa:UserReference>
<Saa:MessageCreator>ApplicationInterface</Saa:MessageCreator>
<Saa:MessageContext>Report</Saa:MessageContext>
<Saa:MessageNature>Financial</Saa:MessageNature>
</Saa:InterfaceInfo>
<Saa:NetworkInfo>
<Saa:Priority>Normal</Saa:Priority>
<Saa:IsPossibleDuplicate>false</Saa:IsPossibleDuplicate>
<Saa:Service>swift.generic.fast!x</Saa:Service>
<Saa:Network>SWIFTNet</Saa:Network>
```

```
<Saa:SessionNr>000071</Saa:SessionNr>
<Saa:SeqNr>000000025</Saa:SeqNr>
<Saa:SWIFTNetNetworkInfo>
<Saa:RequestType>camt.007.002.02</Saa:RequestType>
<Saa:SNLRef>SNL02021-2021-02-14T08:23:11.4236.000022Z</Saa:SNLRef>
<Saa:Reference>f263161c-ead5-498a-8ce9-8a670a30ba6f</Saa:Reference>
<Saa:SnFInputTime>0139:2021-02-14T08:23:48</Saa:SnFInputTime>
<Saa:TransferRef>SNL02021D11329207789043817C</Saa:TransferRef>
<Saa:FileStartTime>20210214135308</Saa:FileStartTime>
<Saa:FileEndTime>20210214135318</Saa:FileEndTime>
</Saa:SWIFTNetNetworkInfo>
</Saa:NetworkInfo>
<Saa:SecurityInfo>
<Saa:SWIFTNetSecurityInfo>
<Saa:SignerDN>self-or-descendant(o=spxainjj,o=swift)</Saa:SignerDN>
<Saa:NRType>SvcOpt</Saa:NRType>
<Saa:FileDigestAlgorithm>SHA-1</Saa:FileDigestAlgorithm>
<Saa:FileDigestValue>LD9jXcmHYT4SAiDx8y78BNzy2ss=</Saa:FileDigestValue>
</Saa:SWIFTNetSecurityInfo>
</Saa:SecurityInfo>
<Saa:SAAInfo>
<Saa:InstanceName>access/EPEXAMENMQMXOUT</Saa:InstanceName>
<Saa:UserName>swiftproject</Saa:UserName>
<Saa:Unit>None</Saa:Unit>
</Saa:SAAInfo>
<Saa:FileLogicalName>QU1RIFFNX3N3aWZ0aXRiIIK2Ak8hCU0C</Saa:FileLogicalName>
</Saa:Message>
</Saa:TransmissionReport>
</Saa:Header>
</Saa:DataPDU>
```
### <span id="page-29-0"></span>**6.15Output Message of FileAct Fullmode with SAA Info**

```
004434 <?<?xml version="1.0" encoding="UTF-8" ?>
<Saa:DataPDU xmlns:Saa="urn:swift:saa:xsd:saa.2.0" xmlns:Sw="urn:swift:snl:ns.Sw" 
xmlns:SwInt="urn:swift:snl:ns.SwInt" xmlns:SwGbl="urn:swift:snl:ns.SwGbl" 
xmlns:SwSec="urn:swift:snl:ns.SwSec">
<Saa:Revision>2.0.7</Saa:Revision>
<Saa:Header>
<Saa:Message>
<Saa:SenderReference>OSPXAINJJXXX007EI-B2C-FTAcamt007-08FEB-
1$12021434251</Saa:SenderReference>
<Saa:MessageIdentifier>camt.007.002.02</Saa:MessageIdentifier>
<Saa:Format>File</Saa:Format>
<Saa:SubFormat>Output</Saa:SubFormat>
<Saa:Sender>
<Saa:DN>o=spxainjj,o=swift</Saa:DN>
<Saa:FullName>
<Saa:X1>SPXAINJJXXX</Saa:X1>
</Saa:FullName>
</Saa:Sender>
<Saa:Receiver>
<Saa:DN>o=spxainjj,o=swift</Saa:DN>
<Saa:FullName>
<Saa:X1>SPXAINJJXXX</Saa:X1>
</Saa:FullName>
</Saa:Receiver>
<Saa:InterfaceInfo>
<Saa:UserReference>EI-B2C-FTAcamt007-08FEB-1</Saa:UserReference>
<Saa:MessageCreator>SWIFTNetInterface</Saa:MessageCreator>
<Saa:MessageContext>Original</Saa:MessageContext>
<Saa:MessageNature>Financial</Saa:MessageNature>
</Saa:InterfaceInfo>
<Saa:NetworkInfo>
<Saa:Priority>Normal</Saa:Priority>
```

```
<Saa:IsPossibleDuplicate>false</Saa:IsPossibleDuplicate>
<Saa:Service>swift.generic.fast!x</Saa:Service>
<Saa:Network>SWIFTNet</Saa:Network>
<Saa:SessionNr>006088</Saa:SessionNr>
<Saa:SeqNr>000000100</Saa:SeqNr>
<Saa:SWIFTNetNetworkInfo>
<Saa:RequestType>camt.007.002.02</Saa:RequestType>
<Saa:SNLRef>SNL02021-2021-02-14T08:23:11.4236.000022Z</Saa:SNLRef>
<Saa:Reference>f263161c-ead5-498a-8ce9-8a670a30ba6f</Saa:Reference>
<Saa:SnFQueueName>spxainjj_file!x</Saa:SnFQueueName>
<Saa:SnFInputTime>0139:2021-02-14T08:23:48</Saa:SnFInputTime>
<Saa:SnFDeliveryTime>2021-02-14T08:23:48Z</Saa:SnFDeliveryTime>
<Saa:TransferRef>SNL02021D11329207798044401C</Saa:TransferRef>
<Saa:StoredTransferRef>SNL02021D11329207789043817S</Saa:StoredTransferRef>
<Saa:FileStartTime>20210214135318</Saa:FileStartTime>
<Saa:FileEndTime>20210214135326</Saa:FileEndTime>
</Saa:SWIFTNetNetworkInfo>
</Saa:NetworkInfo>
<Saa:SecurityInfo>
<Saa:SWIFTNetSecurityInfo>
<Saa:SignerDN>cn=fin1spxainjj,o=spxainjj,o=swift</Saa:SignerDN>
<Saa:NRType>SvcOpt</Saa:NRType>
<Saa:SignatureResult>Success</Saa:SignatureResult>
<Saa:SignatureValue>
         <SwInt:RequestPayload type="swift.FileAct.secsecureddata">
<Sw:FileRequestHeader>
<SwInt:Requestor>o=spxainjj,o=swift</SwInt:Requestor>
<SwInt:Responder>o=spxainjj,o=swift</SwInt:Responder>
<SwInt:Service>swift.generic.fast!x</SwInt:Service>
<SwInt:RequestType>camt.007.002.02</SwInt:RequestType>
<SwInt:Priority>Normal</SwInt:Priority>
<SwInt:RequestRef>EI-B2C-FTAcamt007-08FEB-1</SwInt:RequestRef>
</Sw:FileRequestHeader>
<Sw:TransferRef>SNL02021D11329207789043817</Sw:TransferRef>
<Sw:Digest>
<Sw:DigestAlgorithm>SHA-1</Sw:DigestAlgorithm>
<Sw:DigestValue>LD9jXcmHYT4SAiDx8y78BNzy2ss=</Sw:DigestValue>
</Sw:Digest>
</SwInt:RequestPayload>
         <SwSec:Crypto>
             <SwSec:CryptoInternal>
<SwSec:CipherKey>UEVNRkBQcm9jLVR5cGU6IDQsTUlDLU9OTFkNCkNvbnRlbnQtRG9tYWluOiBSRkM4Mj
INCkVudHJ1c3RGaWxlLVZlcnNpb246IDIuMA0KT3JpZ2luYXRvci1ETjogY249ZmluMXNweGFpbmpqLG89c
3B4YWluamosbz1zd2lmdA0KT3JpZy1TTjogMTMwNzEzNjk2Mw0KTUlDLUluZm86IFNIQTI1NiwgUlNBLA0K
IFBHdUcxVW5tZGhseVg4RWU5eC80K29IVkpvYWdkU3Qzbm4yUXBUUFk3ZVhnUm1Yb3hCYTN5SWpYMzFNaUU
0QzQNCiBCdEFrZTdFWUF3SSszWjA2ZW9FZytIVnN4T3pkdWJGendJVzJ1ajNUaVNqTWZoQmFGc0phVDNVUj
JjQUVua01JDQogZStFbnlOQ25kOTVybk42R2hnNEZQZTJkZzZoSGt5enU2by9wSTI5bDJsTVI4QWdhbFJhR
ytHdDE5WC9FS3JSVg0KIHdHbTk4N0doQ0FBbXZWN1hKTUNsbjdDdVJTajQrekxUNERoS204cFZKWWZXT1Rt
```
WTJyMDJURVQ4MWZGUkVaRkMNCiBwcHR1ZHRZR2V4UDF1TUY0dnNZa1JvZ2ZBWlJCdThBd0IzVllxako4TTh FdTFnS3k4cTdOM0tBWW00amFlUVlVDQogZVVPUlRJVXJpU1ZuN2haSzFaMDBIUT09DQo=</SwSec:Cipher Key>

```
 <SwSec:CryptoProtocol>4.0:3.0</SwSec:CryptoProtocol>
             </SwSec:CryptoInternal>
             <SwSec:CryptoInfo>
                 <SwSec:MemberRef>RequestPayload</SwSec:MemberRef>
                 <SwSec:SignDN>cn=fin1spxainjj,o=spxainjj,o=swift</SwSec:SignDN>
             </SwSec:CryptoInfo>
         </SwSec:Crypto>
     </Saa:SignatureValue>
<Saa:FileDigestAlgorithm>SHA-1</Saa:FileDigestAlgorithm>
<Saa:FileDigestValue>LD9jXcmHYT4SAiDx8y78BNzy2ss=</Saa:FileDigestValue>
</Saa:SWIFTNetSecurityInfo>
</Saa:SecurityInfo>
<Saa:SAAInfo>
<Saa:InstanceName>access/EPEXAMENMQMXOUT</Saa:InstanceName>
<Saa:UserName>swiftproject</Saa:UserName>
<Saa:Unit>None</Saa:Unit>
```
</Saa:SAAInfo> <Saa:FileLogicalName>QU1RIFFNX3N3aWZ0aXRiIIK2Ak8hCU0C</Saa:FileLogicalName> </Saa:Message> </Saa:Header> </Saa:DataPDU>

### <span id="page-31-0"></span>**6.16Delivery Notification Message in XML v2 for MX with SAA Info**

```
_001434________________________<?<?xml version="1.0" encoding="UTF-8" ?>
<Saa:DataPDU xmlns:Saa="urn:swift:saa:xsd:saa.2.0" xmlns:Sw="urn:swift:snl:ns.Sw" 
xmlns:SwInt="urn:swift:snl:ns.SwInt" xmlns:SwGbl="urn:swift:snl:ns.SwGbl" 
xmlns:SwSec="urn:swift:snl:ns.SwSec">
<Saa:Revision>2.0.7</Saa:Revision>
<Saa:Header>
<Saa:DeliveryNotification>
<Saa:ReconciliationInfo>SNL02021D11329207789043817C</Saa:ReconciliationInfo>
<Saa:ReceiverDeliveryStatus>RcvDelivered</Saa:ReceiverDeliveryStatus>
<Saa:MessageIdentifier>Delivery Notification</Saa:MessageIdentifier>
<Saa:InterfaceInfo>
<Saa:MessageCreator>SWIFTNetInterface</Saa:MessageCreator>
<Saa:MessageContext>Original</Saa:MessageContext>
<Saa:MessageNature>Network</Saa:MessageNature>
</Saa:InterfaceInfo>
<Saa:NetworkInfo>
<Saa:Priority>Normal</Saa:Priority>
<Saa:IsPossibleDuplicate>false</Saa:IsPossibleDuplicate>
<Saa:Network>SWIFTNet</Saa:Network>
<Saa:SessionNr>006068</Saa:SessionNr>
<Saa:SeqNr>000000542</Saa:SeqNr>
</Saa:NetworkInfo>
<Saa\cdotSAAInfo>
<Saa:InstanceName>access/EPEXAMENMQMXOUT</Saa:InstanceName>
<Saa:UserName>swiftproject</Saa:UserName>
<Saa:Unit>None</Saa:Unit>
</Saa:SAAInfo>
</Saa:DeliveryNotification>
</Saa:Header>
<Saa:Body>
<Sw:NotifySnFRequestHandle>
<Sw:SnFRef>SNL02021D11329207789043817C</Sw:SnFRef>
<Sw:SnFRefType>FileAct</Sw:SnFRefType>
<Sw:AcceptStatus>Accepted</Sw:AcceptStatus>
<Sw:AckSwiftTime>2021-02-14T08:24:02Z</Sw:AckSwiftTime>
</Sw:NotifySnFRequestHandle>
</Saa:Body>
</Saa:DataPDU>
```
#### **\*\*\* End of Document \*\*\***